# Web Programming Step by Step

#### Lecture 7 PHP Syntax Reading: 5.2 - 5.4

Except where otherwise noted, the contents of this presentation are Copyright 2009 Marty Stepp and Jessica Miller.

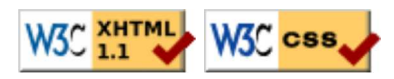

# 5.2: PHP Basic Syntax

- 5.1: Server-Side Basics
- 5.2: PHP Basic Syntax
- 5.3: Embedded PHP
- 5.4: Advanced PHP Syntax
- 6.1: Parameterized Pages

# PHP syntax template

HTML content <?php PHP code ?> HTML content <?php PHP code ?>

HTML content ...

PHP

PHP

- any contents of a .php file between <?php and ?> are executed as PHP code
- all other contents are output as pure HTML
- can switch back and forth between HTML and PHP "modes"

# Math operations

#### $\sqrt{2}a = 3;$  $\beta b = 4;$  $\frac{1}{2}c = \sqrt{2}t(\text{pow}(2, 2) + \text{pow}(2, 2));$

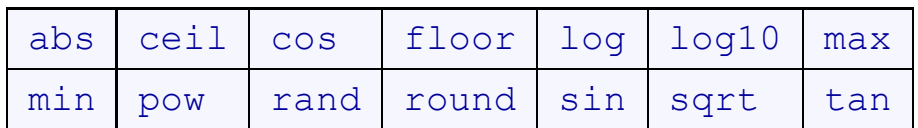

math functions

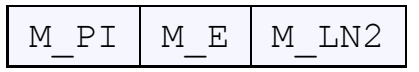

math constants

• the syntax for method calls, parameters, returns is the same as Java

### int and float types

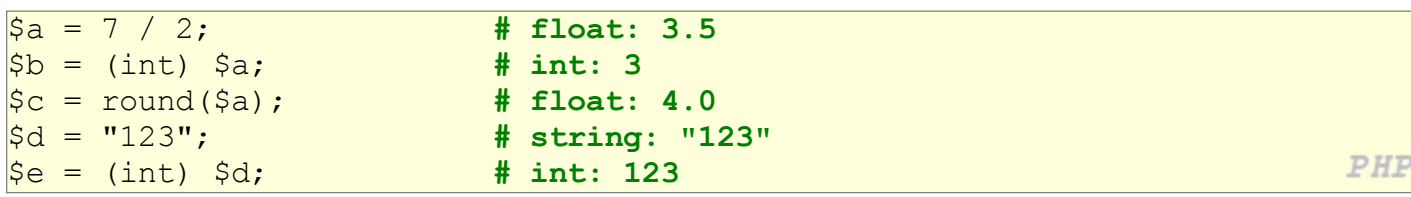

- int for integers and float for reals
- division between two int values can produce a float

# String type (5.2.6)

```
$favorite food = "Ethiopia";
print $favorite food[2]; \qquad # h
$favorite food = $favorite food . " cuisine";PHP
print $favorite_food; # Ethiopian cuisine
```
- zero-based indexing using bracket notation
- there is no char type; each letter is itself a String
- string concatenation operator is . (period), not +
	- $0.5 + "2$  turtle doves" === 7
	- 5 . "2 turtle doves" === "52 turtle doves"
- can be specified with "" or ''

# String functions

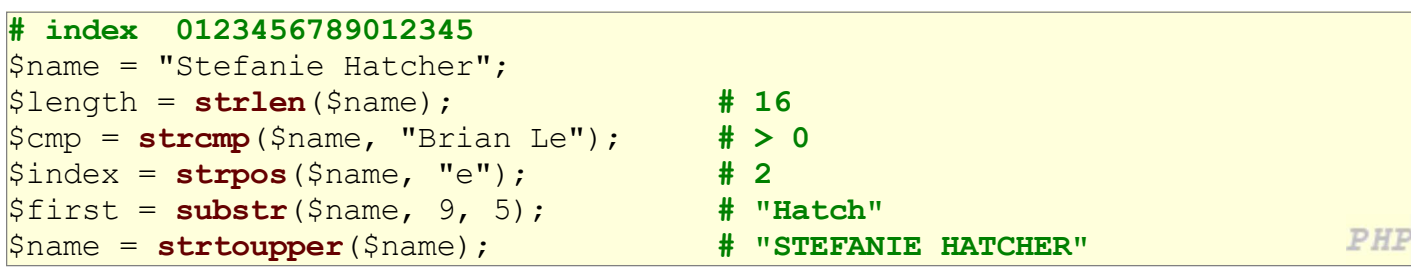

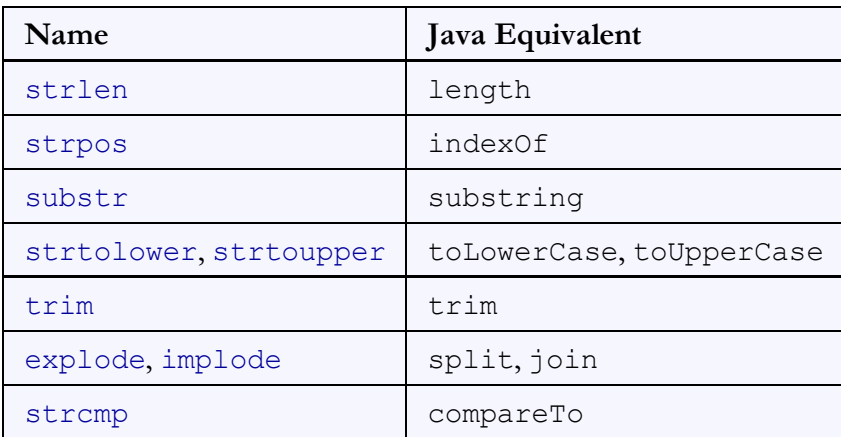

# if/else statement

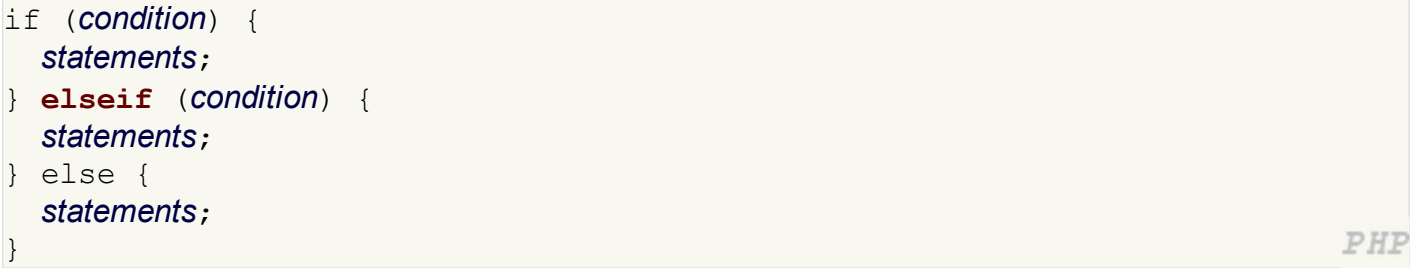

NOTE: although elseif keyword is much more common, else if is also supported

### while loop (same as Java)

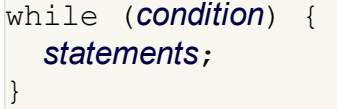

#### do { statements; } while (condition);

break and continue keywords also behave as in Java

### bool (Boolean) type (5.2.8)  $$feels$  like summer = FALSE;  $\beta$ php is rad = TRUE;  $\text{Student count} = 217;$

- $\frac{1}{2}$   $\frac{1}{2}$   $\frac{1}{2}$ 
	- the following values are considered to be FALSE (all others are TRUE):
		- $\circ$  0 and 0.0
		- o "", "0", and NULL (includes unset variables)
		- $\circ$  arrays with 0 elements
	- can cast to boolean using (bool)
	- FALSE prints as an empty string (no output); TRUE prints as a 1
	- TRUE and FALSE keywords are case insensitive

PHP

PHP

#### NULL

```
\frac{1}{2} \frac{1}{2} \frac{1}{2} \frac{1}{2} \frac{1}{2} \frac{1}{2} \frac{1}{2} \frac{1}{2} \frac{1}{2} \frac{1}{2} \frac{1}{2} \frac{1}{2} \frac{1}{2} \frac{1}{2} \frac{1}{2} \frac{1}{2} \frac{1}{2} \frac{1}{2} \frac{1}{2} \frac{1}{2} \frac{1}{2} \frac{1}{2} \frac{1}{2}name = NULL;
if (isset($name)) {
      print "This line isn't going to be reached.\n";
}
```
- a variable is NULL if
	- $\circ$  it has not been set to any value (undefined variables)
	- it has been assigned the constant NULL
	- it has been deleted using the unset function
- can test if a variable is NULL using the isset function
- NULL prints as an empty string (no output)

# Arrays (5.4.3)

```
$name = array(); \# create
\text{square} = \text{array}(value0, value1, ..., valueN);
$name[index] # get element value
\sin m\theta [index] = value; \sin m\theta = \sin m\theta = \sin m\theta = \sin m\theta = \sin m\theta = \sin m\theta = \sin m\theta = \sin m\theta = \sin m\theta = \sin m\theta = \sin m\theta = \sin m\theta = \sin m\theta = \sin m\theta = \sin m\theta = \sin m\theta = \sin m\theta = \sin m\theta = \sin m\theta = \sin m\thetaPHP
\text{Span}(1 = \text{value};\beta a = array(); # empty array (length 0)
|\hat{\varsigma}_{a}[0] = 23; # stores 23 at index 0 (length 1)
$a2 = array("some", "strings", "in", "an", "array");PHP
```
PHE

• to append, use bracket notation without specifying an index

 $\frac{1}{2}$  $\frac{2}{1}$  = "Ooh!"; # add string to end (at index 5)

• element type is not specified; can mix types

# Array functions

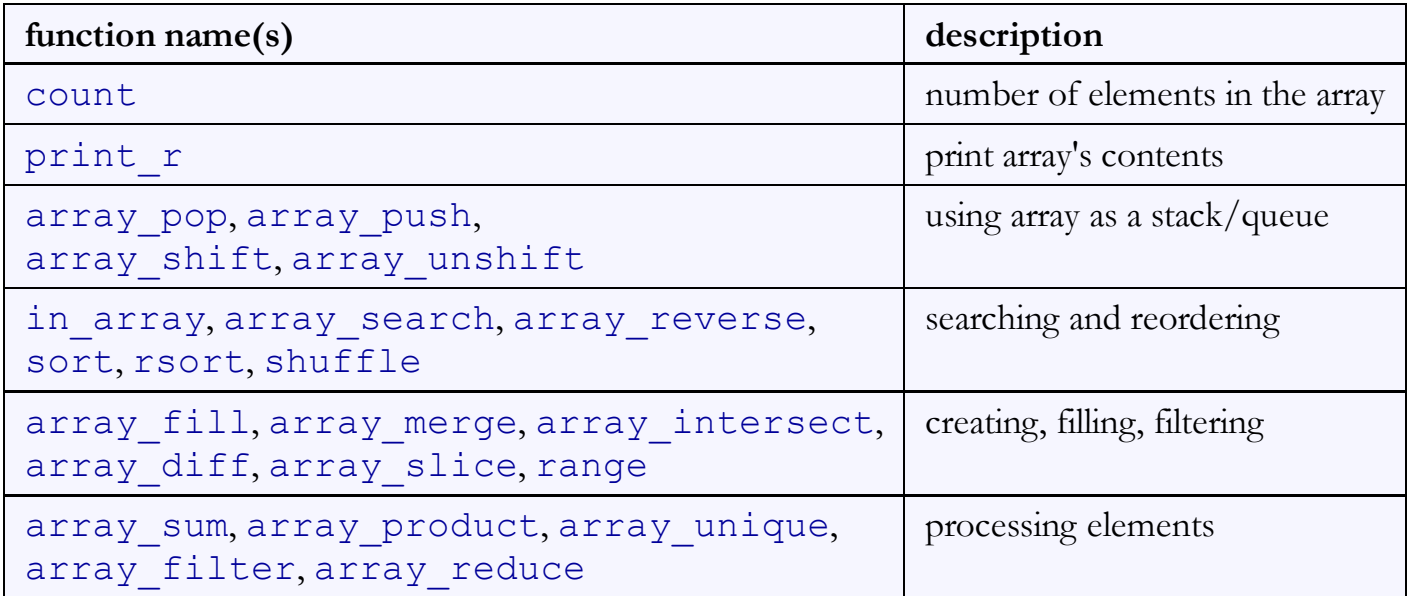

### Array function example

```
\frac{1}{2}$tas = array("MD", "BH", "KK", "HM", "JP");
for (\frac{5i}{2} = 0; \frac{5i}{2} < \text{count}(\frac{5}{2} \text{tas}); \frac{5i}{2}++)$tas[$i] = strtolower($tas[$i]);
} # ("md", "bh", "kk", "hm", "jp")
$morgan = array_shift($tas); # ("bh", "kk", "hm", "jp")
array_pop($tas); # ("bh", "kk", "hm")
array_push($tas, "ms"); # ("bh", "kk", "hm", "ms")
array_reverse($tas); # ("ms", "hm", "kk", "bh")
sort($tas); # ("bh", "hm", "kk", "ms")
                                                                     PHP
\betabest = array_slice(\betatas, 1, 2); # ("hm", "kk")
```
• the array in PHP replaces many other collections in Java  $\circ$  list, stack, queue, set, map, ...

### The foreach loop (5.4.4)

foreach (\$array as \$variableName) { ... }

```
$stooges = array("Larry", "Moe", "Curly", "Shemp");for (\xi i = 0; \xi i < count (\xi stooges); \xi i++) {
 print "Moe slaps {$stooges[$i]}\n";
}
foreach ($stooges as $stooge) {
 print "Moe slaps $stooge\n"; # even himself!
}
```
• a convenient way to loop over each element of an array without indexes

PHP

PHP

### 5.3: Embedded PHP

- 5.1: Server-Side Basics
- 5.2: PHP Basic Syntax
- 5.3: Embedded PHP
- 5.4: Advanced PHP Syntax
- 6.1: Parameterized Pages

# Printing HTML tags in PHP = bad style

```
<?php
print "<!DOCTYPE html PUBLIC \"-//W3C//DTD XHTML 1.1//EN\"\n";
print " \"http://www.w3.org/TR/xhtml11/DTD/xhtml11.dtd\">\n";
print "<html xmlns=\"http://www.w3.org/1999/xhtml\">\n";
print " <head>\n\ln";
print " <title>Geneva's web page</title>\n";
...
for (\frac{1}{2}i = 1; \frac{1}{2}i \leq 10; \frac{1}{2}iprint "<p> I can count to i! \langle p \rangle \nu";
\vert \}|?
```
- printing HTML tags with print statements is bad style and error-prone:
	- $\circ$  must quote the HTML and escape special characters, e.g.  $\setminus$ "
	- best PHP style is to minimize print/echo statements in embedded PHP code
- but without print, how do we insert dynamic content into the page?

### PHP expression blocks (5.3.2)

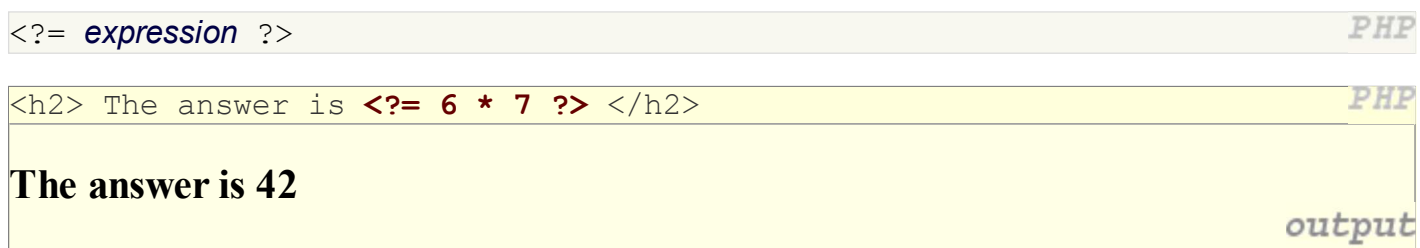

• PHP expression block: a small piece of PHP that evaluates and embeds an expression's value into HTML

```
\circ <?= expression ?> is equivalent to:
```

```
<?php print expression; ?>
```
PHP

useful for embedding a small amount of PHP (a variable's or expression's value) in a large block of HTML without having to switch to "PHP-mode"

### Expression block example

```
<!DOCTYPE html PUBLIC "-//W3C//DTD XHTML 1.1//EN"
  "http://www.w3.org/TR/xhtml11/DTD/xhtml11.dtd">
<html xmlns="http://www.w3.org/1999/xhtml">
  <head><title>CSE 190 M: Embedded PHP</title></head>
   <body>
     <?php
    for (\$i = 99; \$i > = 1; \$i--) {
        ?>
       \langle p \rangle <?= $i ?> bottles of beer on the wall, \langle p \rangle\langle ?= $i ?> bottles of beer. \langlebr /Take one down, pass it around, \langle br \rangle\langle ?= $i - 1 ?> bottles of beer on the wall. \langle /p \rangle <?php
     }
     ?>
   </body>
</html>
```
### Common errors: unclosed braces, missing = sign

```
 <body>
     <p>Watch how high I can count:
        <?php
       for (\hat{s}i = 1; \hat{s}i \le 10; \hat{s}i++) {
           ?>
           <? $i ?>
    \langle/p>
   </body>
</html>
```
...

- $\bullet$  </body> and </html> above are inside the for loop, which is never closed
- if you forget to close your braces, you'll see an error about 'unexpected \$end'
- if you forget  $=$  in  $\leq$  ?=, the expression does not produce any output

PHI

PHP

# Complex expression blocks

```
...
   <body>
      <?php
     for (\frac{1}{2} = 1; \frac{1}{2} < 3; \frac{1}{2} + \frac{1}{2}) {
         ?>
        \langle h<?= $i ?>>This is a level <?= $i ?> heading.\langle h<?= $i ?>>
         <?php
       }
      ?>
   </body>
```
### This is a level 1 heading.

This is a level 2 heading.

This is a level 3 heading.

output

PHP

expression blocks can even go inside HTML tags and attributes